# **CS370 Operating Systems**

Colorado State University
Yashwant K Malaiya
Fall 22 L18
Main Memory

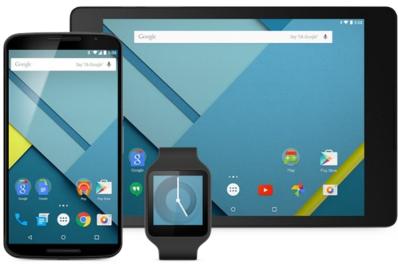

### Slides based on

- Text by Silberschatz, Galvin, Gagne
- Various sources

## FAQ

- Is there is specific formula for calculating the physical address from the logical address? Page number to frame number lookup
- Each process has its own page table? Can there be a conflict in sharing physical memory? No, unless..
- Can the page table dynamically change?
- Where is the page table? Memory, with a part cached in TLB
- How to find the page table in memory? Page table base register
- Where is the TLB? On the same chip as CPU.
- Why use associative memory for TLBs? To see if the mapping for a specific page is there.

# Paging Hardware With TLB

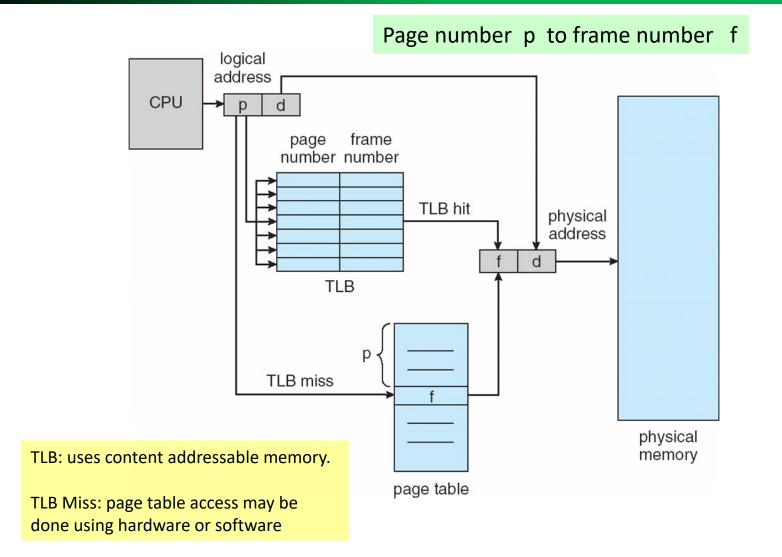

## **Effective Access Time**

**General approach:** expected access time Effective access time

= Pr{access type A}. Access-time<sub>A</sub> + Pr{access type B}. Access-time<sub>B</sub>

### Ex: effective access time with TLB/page table:

- Associative Lookup =  $\varepsilon$  time units
- Hit ratio =  $\alpha$
- Effective Access Time (EAT): probability weighted EAT =  $(100 + \varepsilon) \alpha + (200+\varepsilon)(1 \alpha)$
- Ex:

Consider  $\alpha$  = 80%,  $\epsilon$  = negligible for TLB search, 100ns for memory access

- EAT = 100x0.80 + 200x0.20 = 120ns

# Shared Pages Example: 3 Processes

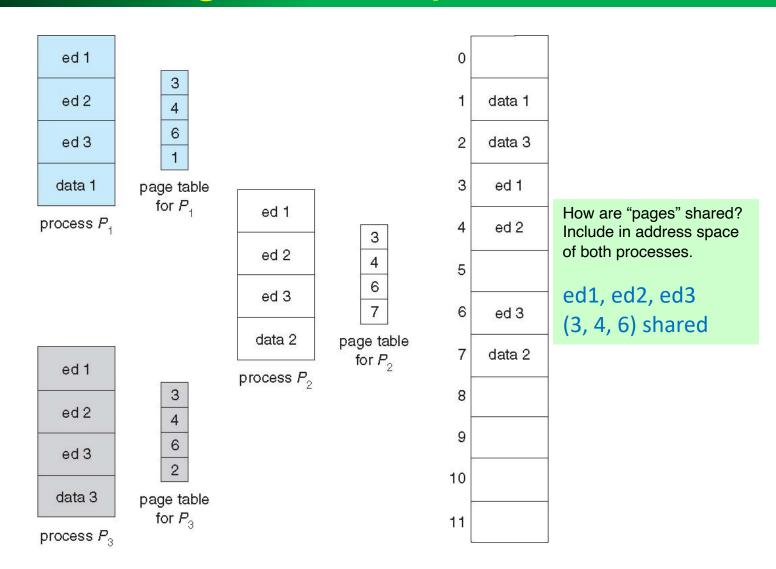

### Overheads in paging: Page table and internal fragmentation

## **Optimal Page Size:**

### page table size vs internal fragmentation tradeoff

- Average process size = s
- Page size = p
- Size of each entry in page table = e
- Total Overhead = Page table overhead + Internal fragmentation loss

$$= se/p + p/2$$

• Optimal page size  $p = (2se)^{0.5}$ 

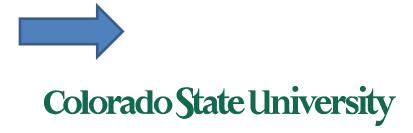

## Issues with large page tables

- Cannot allocate a large page table contiguously in memory
- Solution:
  - Divide the page table into smaller pieces
  - Page the page-table
    - Hierarchical Paging

# Two-Level Page-Table Scheme

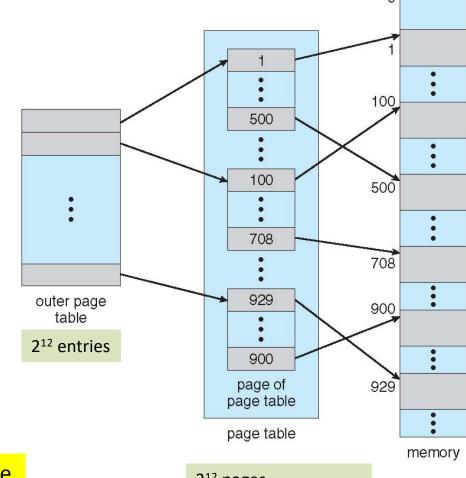

page number page offset  $p_1$   $p_2$  d

 $\begin{array}{|c|c|c|c|c|c|} \hline p_1 & p_2 & d \\ \hline 12 & 10 & 10 \\ \hline \end{array}$ 

P1: indexes the outer page table

P2: page table: maps to frame

2<sup>12</sup> pages, each with 2<sup>10</sup> entries

Colorado State University

# Hierarchical Paging

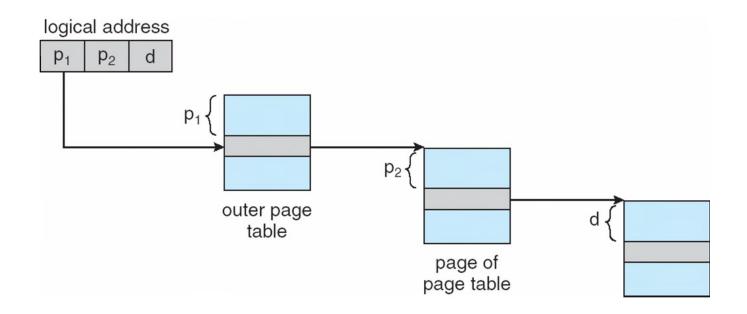

If there is a hit in the TLB (say 95% of the time), then average access time will be close to slightly more than one memory access time.

## 64-bit add. Space: Three-level Paging Scheme

| outer page | inner page | offset |
|------------|------------|--------|
| $p_1$      | $p_2$      | d      |
| 42         | 10         | 12     |

- Problem: Outer page table has 2<sup>42</sup> entries!
- Approach: Divide the outer page table into 2 levels
  - 4 memory accesses!

| 2nd outer page | outer page | inner page | offset |
|----------------|------------|------------|--------|
| $p_1$          | $p_2$      | $p_3$      | d      |
| 32             | 10         | 10         | 12     |

# Hashed Page Tables

- Common in address spaces > 32 bits
- The virtual page number is hashed into a page table
  - This page table contains a chain of elements hashing to the same location
- Each element contains (1) the virtual page number (2) the value of the mapped page frame (3) a pointer to the next element
- Virtual page numbers are compared in this chain searching for a match
  - If a match is found, the corresponding physical frame is extracted
- Variation for 64-bit addresses is clustered page tables
  - Similar to hashed but each entry refers to several pages (such as 16) rather than 1
  - Especially useful for sparse address spaces (where memory references are non-contiguous and scattered)

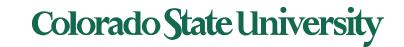

# Hashed Page Table

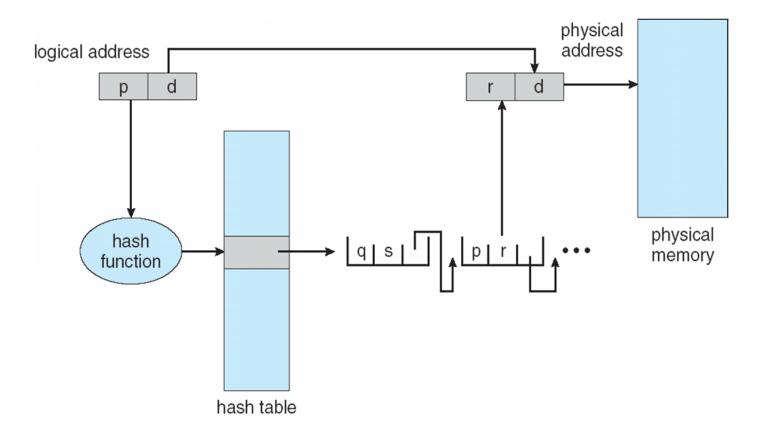

This page table contains a chain of elements hashing to the same location.

Each element contains (1) the virtual page number (2) the value of the mapped page frame (3) a pointer to the next element

# Inverted Page Table

- Rather than each process having a page table and keeping track of all possible logical pages, track all physical pages
  - One entry for each real page of memory ("frame")
  - Entry consists of the virtual address of the page stored in that real memory location, with information about the process that owns that page

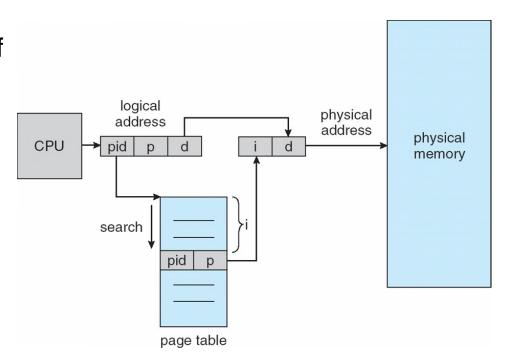

Search for pid, p, offset i is the physical frame address Note: multiple processes in memory

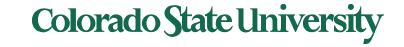

# Inverted Page Table

- Decreases memory needed to store each page table, but increases time needed to search the table when a page reference occurs
- But how to implement shared memory?
  - One mapping of a virtual address to the shared physical address. Not possible.

Used in IA-64 ..

# Segmentation Approach

## Memory-management scheme that supports user view of memory

- A program is a collection of segments
  - A segment is a logical unit such as:
     main program
     procedure, function, method
     object
     local variables, global variables
     common block
     stack, arrays, symbol table
- Segment table
  - Segment-table base register (STBR)
  - Segment-table length register (STLR)
- segments vary in length, can very dynamically
- Segments may be paged
- Used for x86-32 bit
- Origin of term "segmentation fault"

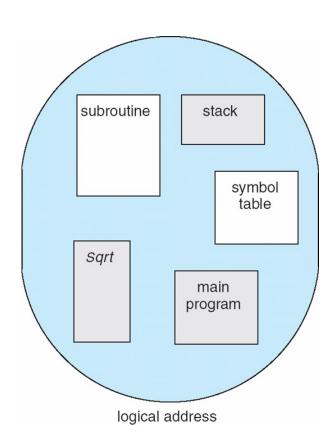

### Examples

- Intel IA-32 (x386-Pentium)
- x86-64 (AMD, Intel)
- ARM (Acorn > ARM Ltd > Softbank > Nvidea)

### Logical to Physical Address Translation in IA-32

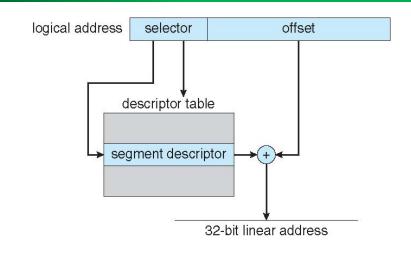

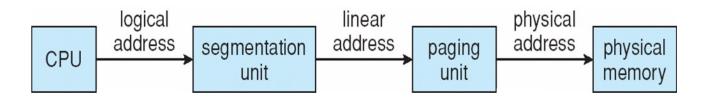

| page number |       | page offset |
|-------------|-------|-------------|
| $p_1$       | $p_2$ | d           |
| 10          | 10    | 12          |

# Intel IA-32 Paging Architecture

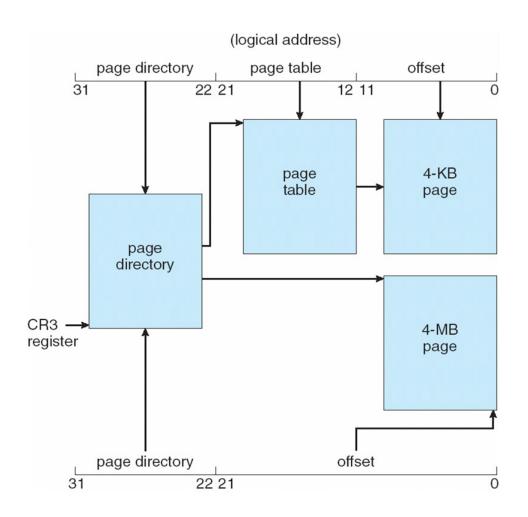

## Intel IA-32 Page Address Extensions

- 32-bit address limits led Intel to create page address extension (PAE), allowing 32-bit apps access to more than 4GB of memory space
  - Paging went to a 3-level scheme
  - Top two bits refer to a page directory pointer table
  - Page-directory and page-table entries moved to 64-bits in size
  - Net effect is increasing address space by increasing frame address bits.

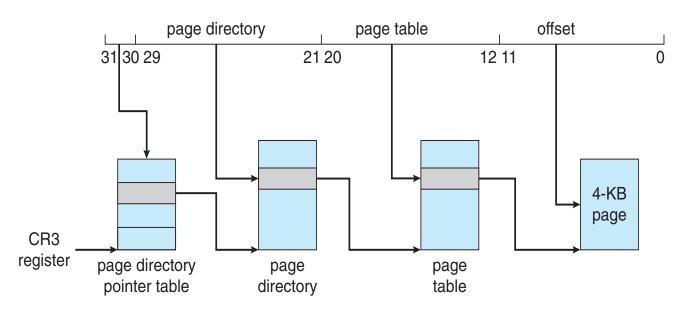

## Intel x86-64

- Intel x86 architecture based on AMD 64 bit architecture
- 64 bits is ginormous (> 16 exabytes)
- In practice only implement 48 bit addressing or perhaps 52
  - Page sizes of 4 KB, 2 MB, 1 GB
  - Four levels of paging hierarchy
- Can also use PageAddressExtensions so virtual addresses are 48 bits and physical addresses are 52 bits

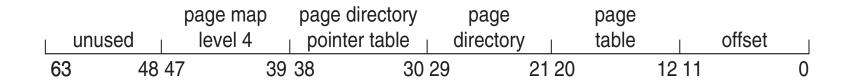

Exabyte: 1024<sup>6</sup> bytes

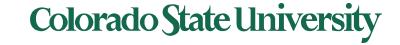

## Example: ARM Architecture

- Dominant mobile platform chip (Apple iOS and Google Android devices for example)
- Modern, energy efficient, 32-bitCPU
- 4 KB and 16 KB pages
- 1 MB and 16 MB pages (termed sections)
- One-level paging for sections, twolevel for smaller pages
- Two levels of TLBs
  - Outer level has two micro TLBs (one data, one instruction)
  - Inner is single main TLB
  - First inner is checked, on miss outers are checked, and on miss page table walk performed by CPU

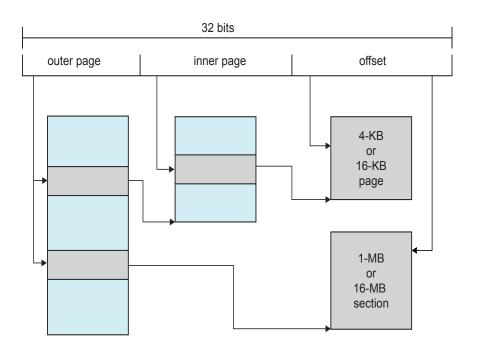

# **CS370 Operating Systems**

# Colorado State University Yashwant K Malaiya Spring 2022

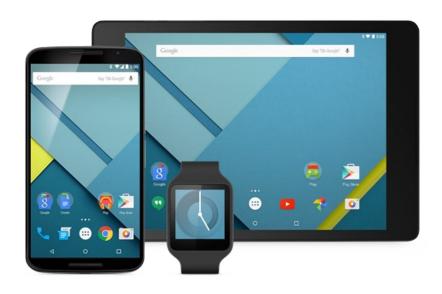

## **Virtual Memory**

#### Slides based on

- Text by Silberschatz, Galvin, Gagne
- Various sources

## What we expect in future

iClicker Exit Poll question

What major tech achievements are you guys looking forward to in the next decade?

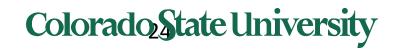

# Virtual Memory: Objectives

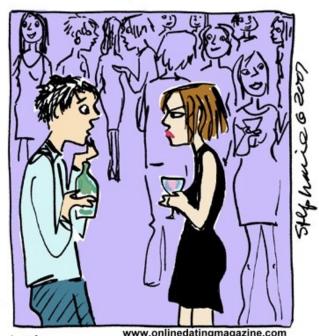

"You say we went out and I never called? I can't remember. My virtual memory must be low!"

- A virtual memory system
- Demand paging, pagereplacement algorithms, allocation of page frames to processes
- Threshing, the working-set model
- Memory-mapped files and shared memory and
- Kernel memory allocation

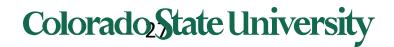

## Fritz-Rudolf Güntsch: Virtual Memory

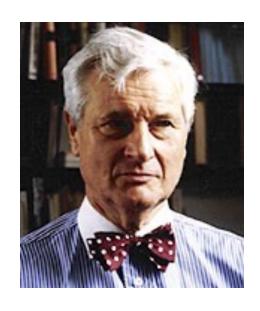

Fritz-Rudolf Güntsch (1925-2012) at the Technische Universität Berlin in 1956 in his doctoral thesis, Logical Design of a Digital Computer with Multiple Asynchronous Rotating Drums and Automatic High Speed Memory Operation.

First used in Atlas, Manchester, 1962

PCs: Windows 95

When was Win 95 introduced?

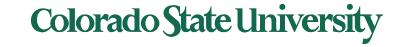

## Background

- Code needs to be in memory to execute, but entire program rarely used
  - Error code, unusual routines, large data structures
- Entire program code not needed at the same time
- Consider ability to execute partially-loaded program
  - Program no longer constrained by limits of physical memory
  - Each program uses less memory while running -> more programs run at the same time
    - Increased CPU utilization and throughput with no increase in response time or turnaround time
  - Less I/O needed to load or swap programs into memory
     -> each user program runs faster

## Background (Cont.)

- Virtual memory separation of user logical memory from physical memory
- Virtual address space logical view of how process views memory
  - Usually start at address 0, contiguous addresses until end of space
  - Meanwhile, physical memory organized in page frames
  - MMU must map logical to physical
- Virtual memory can be implemented via:
  - Demand paging
  - Demand segmentation

That is the new idea

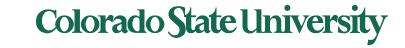

### Virtual Memory That is Larger Than Physical Memory

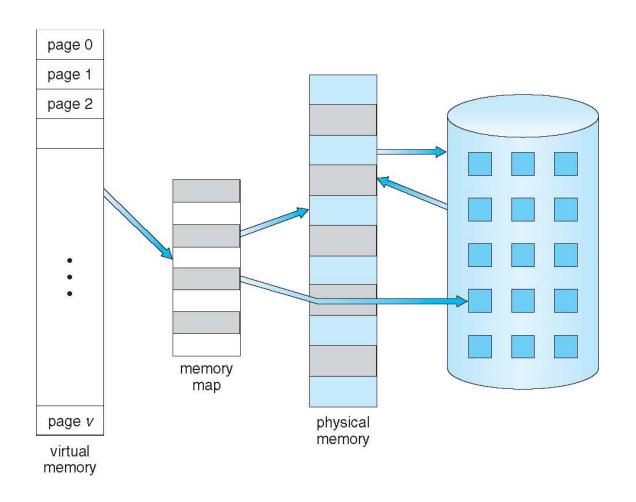

## Virtual-address Space: advantages

- Usually design logical address space for stack to start at Max logical address and grow "down" while heap grows "up"
  - Maximizes address space use
  - Unused address space between the two is hole
  - No physical memory needed until heap or stack grows to a given new page
- Enables sparse address spaces with holes left for growth, dynamically linked libraries, etc.
- System libraries shared via mapping into virtual address space
- Shared memory by mapping pages readwrite into virtual address space
- Pages can be shared during fork(), speeding process creation

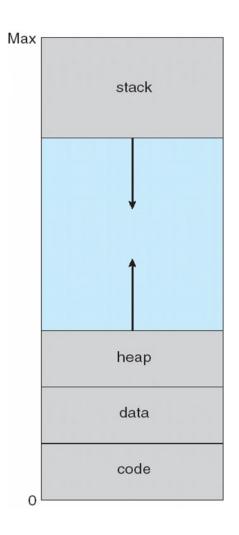

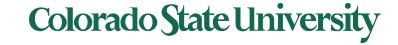

## **Shared Library Using Virtual Memory**

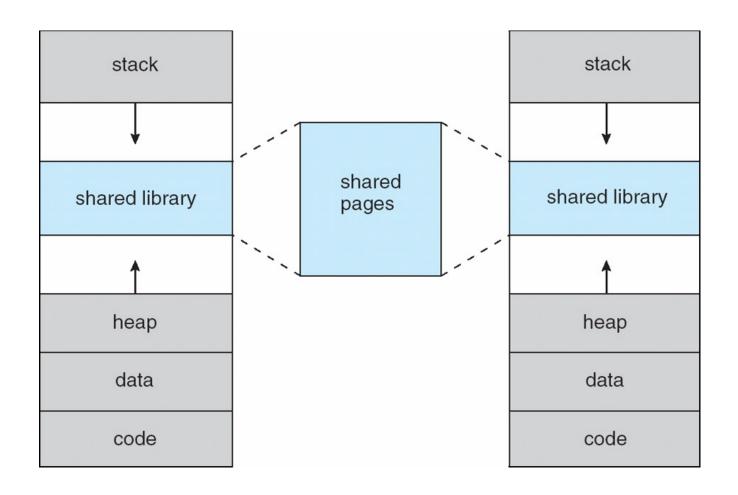

## **Demand Paging**

- Could bring entire process into memory at load time
- Or bring a page into memory only when it is needed: Demand paging
  - Less I/O needed, no unnecessary I/O
  - Less memory needed
  - Faster response
  - More users
- Similar to paging system with swapping
- Page is needed ⇒ reference to it
  - invalid reference ⇒ abort
  - not-in-memory ⇒ bring to memory
- "Lazy swapper" never swaps a page into memory unless page will be needed
  - Swapper that deals with pages is a pager

## Demand paging: Basic Concepts

- Demand paging: pager brings in only those pages into memory what are needed
- How to determine that set of pages?
  - Need new MMU functionality to implement demand paging
- If pages needed are already memory resident
  - No difference from non-demand-paging
- If page needed and not memory resident
  - Need to detect and load the page into memory from storage
    - Without changing program behavior
    - Without programmer needing to change code

## Valid-Invalid Bit

- With each page table entry a valid—invalid bit is associated
   (v ⇒ in-memory memory resident, i ⇒ not-in-memory)
- Initially valid—invalid bit is set to i on all entries
- Example of a page table snapshot:

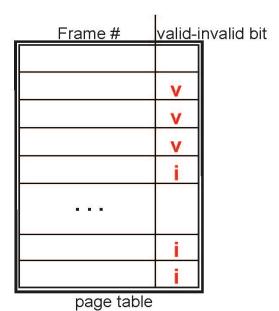

•

 During MMU address translation, if valid—invalid bit in page table entry is i ⇒ page fault

### Page Table When Some Pages Are Not in Main Memory

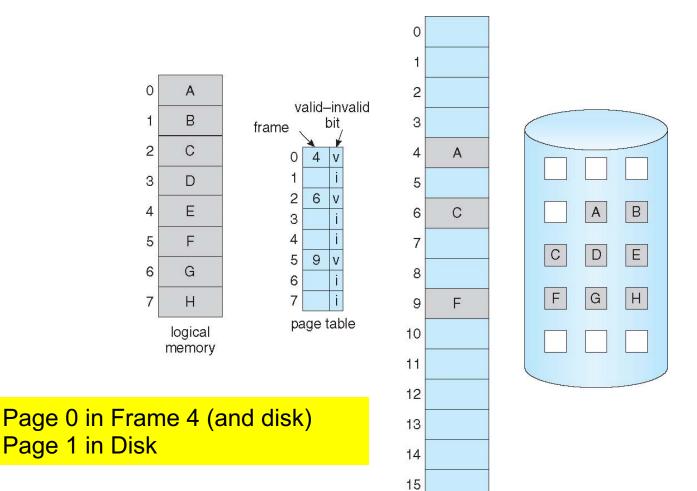

physical memory

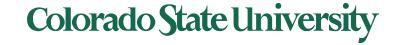

## Page Fault

• If there is a reference to a page, first reference to that page will trap to operating system: Page fault

### Page fault

- 1. Operating system looks at a table to decide:
  - Invalid reference  $\Rightarrow$  abort
  - Just not in memory, but in backing storage, ->2
- 2. Find free frame
- 3. Get page into frame via scheduled disk operation
- 4. Reset tables to indicate page now in memory Set validation bit = v
- 5. Restart the instruction that caused the page fault

Page fault: context switch because disk access is needed

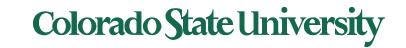

## Technical Perspective: Multiprogramming

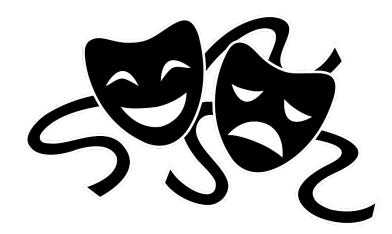

Solving a problem gives rise to a new class of problem:

- Contiguous allocation. Problem: external fragmentation
- Non-contiguous, but entire process in memory: Problem: Memory occupied by stuff needed only occasionally. Low degree of Multiprogramming.
- Demand Paging: Problem: page faults
- How to minimize page faults?

## Steps in Handling a Page Fault

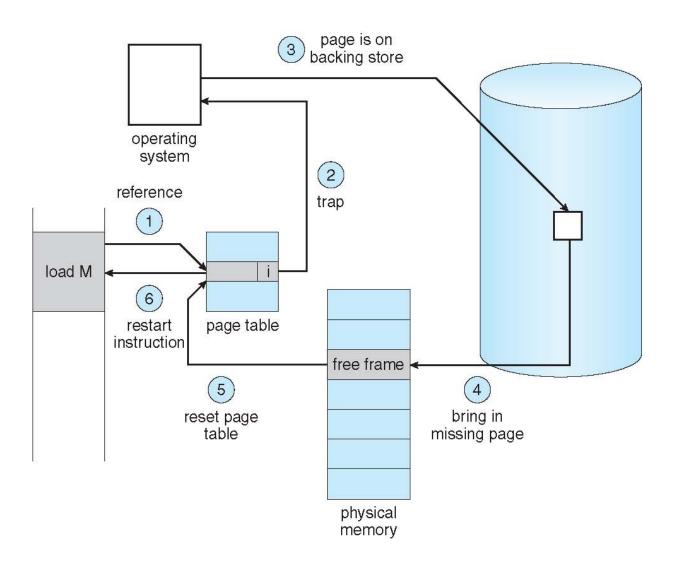

## Stages in Demand Paging (worse case)

- 1. Trap to the operating system
- 2. Save the user registers and process state
- 3. Determine that the interrupt was a page fault
- 4. Check that the page reference was legal and determine the location of the page on the disk
- 5. Issue a read from the disk to a free frame:
  - 1. Wait in a queue for this device until the read request is serviced
  - 2. Wait for the device seek and/or latency time
  - 3. Begin the transfer of the page to a free frame
- 6. While waiting, allocate the CPU to some other user
- 7. Receive an interrupt from the disk I/O subsystem (I/O completed)
- 8. Save the registers and process state for the other user
- 9. Determine that the interrupt was from the disk
- 10. Correct the page table and other tables to show page is now in memory
- 11. Wait for the CPU to be allocated to this process again
- 12. Restore the user registers, process state, and new page table, and then **resume the interrupted instruction**

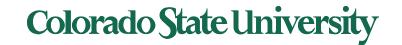

## Performance of Demand Paging (Cont.)

- Three major activities
  - Service the interrupt careful coding means just several hundred instructions needed
  - Read the page relatively long time
  - Restart the process again just a small amount of time
- Page Fault Rate  $0 \le p \le 1$ 
  - if p = 0 no page faults
  - if p = 1, every reference is a fault
- Effective Access Time (EAT)

Hopefully p <<1

```
EAT = (1 - p) x memory access time
+ p (page fault overhead
+ swap page out + swap page in )
```

Page swap time = seek time + latency time

## Demand Paging Simple Numerical Example

- Memory access time = 200 nanoseconds
- Average page-fault service time = 8 milliseconds
- EAT =  $(1 p) \times 200 \text{ ns} + p (8 \text{ milliseconds})$ =  $(1 - p) \times 200 + p \times 8,000,000 \text{ nanosec.}$ =  $200 + p \times 7,999,800 \text{ ns}$

Linear with page fault rate

- If one access out of 1,000 causes a page fault, then EAT = 8.2 microseconds.
  - This is a slowdown by a factor of 40!!
- If want performance degradation < 10 percent, p = ?</li>
  - 220 > 200 + 7,999,800 x p 20 > 7,999,800 x p
  - p < .0000025
  - < one page fault in every 400,000 memory accesses</li>

We make some simplifying assumptions here.

### Issues: Allocation of physical memory to I/O and programs

- Memory used for holding program pages
- I/O buffers also consume a big chunk of memory
- Choices:
  - Fixed percentage set aside for I/O buffers or
  - Processes and the I/O subsystem compete

## Demand paging and the limits of logical memory

- Without demand paging
  - All pages of process must be in physical memory
  - Logical memory limited to size of physical memory
- With demand paging
  - All pages of process need not be in physical memory
  - Size of logical address space is **no longer constrained** by physical memory
- Example
  - 40 pages of physical memory
  - 6 processes each of which is 10 pages in size
    - But each process only needs 5 pages as of now
  - Run 6 processes with 10 pages to spare

Higher degree of multiprogramming

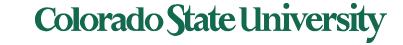